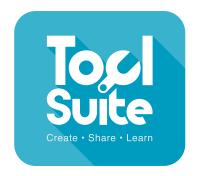

# KS1-3 Branch

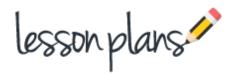

# **Learning Objectives**

Use technology purposefully to create, organise, store, manipulate and retrieve digital content.

## **Learning Outcomes**

**All children:** will create a simple branching database from given questions and using 4 aliens. **Most children:** will create a simple branching database using 4 aliens and devising their own 'yes' 'no' questions.

**Some children:** will create a simple branching database using 6 aliens and devising their own 'yes' 'no' questions.

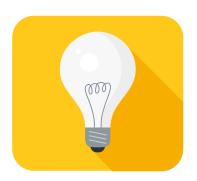

## Introduction

Explain to the children that you're going to sort some aliens by thinking of questions that only have an answer that is yes or no. Give an example. In pairs the children can question each other about each other's features e.g. Do you have black hair?

## **Main Activities**

Open J2data and click on the branch tile. Show the children how to drag aliens into the box, one at a time, until there are 4 in the box. Click on sort at the bottom of the box and type in a question that will split the group of aliens into two groups e.g. Is it blue? Drag the aliens into the correct boxes and click ok. Continue until all the aliens have been sorted. Click play, choose an alien from the left hand box and follow through the questions on the branching database to see if it sorts the alien correctly.

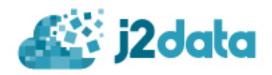

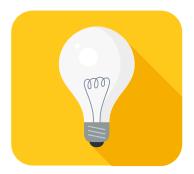

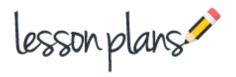

#### Task 1

Choose your own 4 aliens to put into the box and type in questions to create your own branching database. (Less able children can use the same questions chosen in your example).

#### Stop the class

Discuss any problems.

#### Challenge

As for task 1 but choose 6 aliens to create a branching database.

#### Follow up activities

Children can choose pictures from other topics to create more complex branching databases.

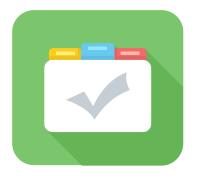

### **Assessment**

Children can save their work enabling the teacher to assess what they have produced after the lesson. The work can also be blogged. The children can then peer assess and leave comments. In order for the children to do this, the work will need to be moderated by the teacher. Children's comments can quickly and easily be approved as the children write them.

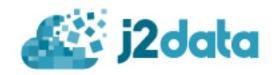